### Helpful Resources and Documents:

### SAAM 550[5 General Payroll Policies](https://gao.az.gov/sites/default/files/5505%20General%20Payroll%20Policies%20150701.pdf) SAAM 551[5 Time Reporting](https://gao.az.gov/sites/default/files/5515%20Time%20Reporting%20150701.pdf)

HRIS Training - [ETE Missing Timecard Report](http://www.hr.az.gov/hris/pdf/training_manuals/ETE_Missing_Time_Record_Report.pdf) (ZS210) HRIS Training – [ETE Time Record Extract and Interface Reports](http://www.hr.az.gov/hris/pdf/training_manuals/ETE_Time_Record_Extract_and_Interface.pdf) (ZS535 & ZR530) HRIS Training – General Training [for On Demand Reports](http://www.hr.az.gov/hris/pdf/reports/On_demand_General_Training.pdf) (PR135/XR135) HRIS Data Warehouse Reports - [https://reporting.hris.azdoa.gov](https://reporting.hris.azdoa.gov/) HRIS On-Demand – Create and submit report job in HRIS. See HRIS Training AFIS InfoAdvantage Reports – In AFIS **Jump to** field, enter **INFOADV** AFIS Quick Reference Guide: GAO Web Site under "Training Resources / Quick Reference Guides"

This payroll guide provides a listing of critical payroll compute reports to enable the accurate processing and payment of payroll on a biweekly basis.

Agency Payroll functions:

- 1. Ensure the accuracy of salaries and wages by reviewing time records in payroll reports
- 2. Verify all leave paid against an employee's accrued leave balances
- 3. Reconcile HRIS Payroll Reports to AFIS Payroll Reports after compute

### Deadlines:

Review ETE ZS210 report by pay period end Friday (Day 10) at 6:00pm. Run & Review pre-compute reports by Tuesday at 2:00 pm of compute week

### **REPORT LISTING**

### **Before ETE Deadline Review by non-Compute Week Friday @ 6:00PM**

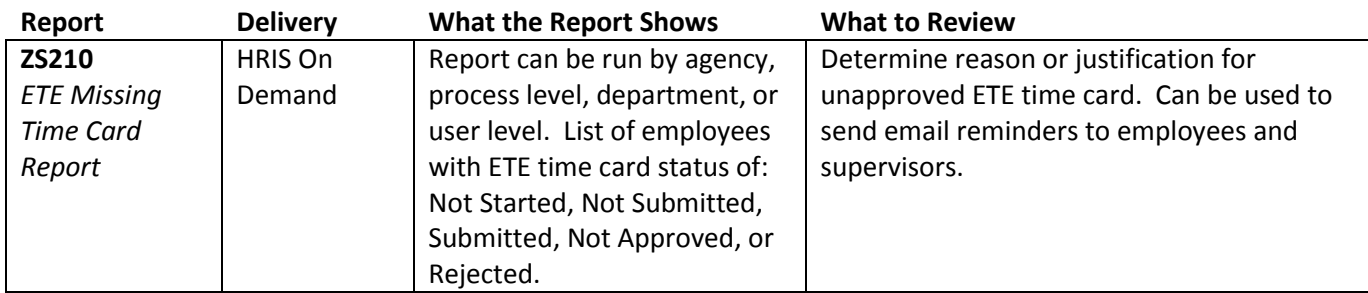

### **After ETE Deadline Review by Compute Week Monday Morning**

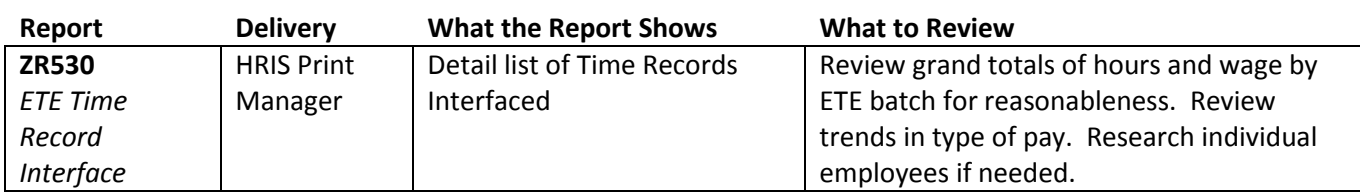

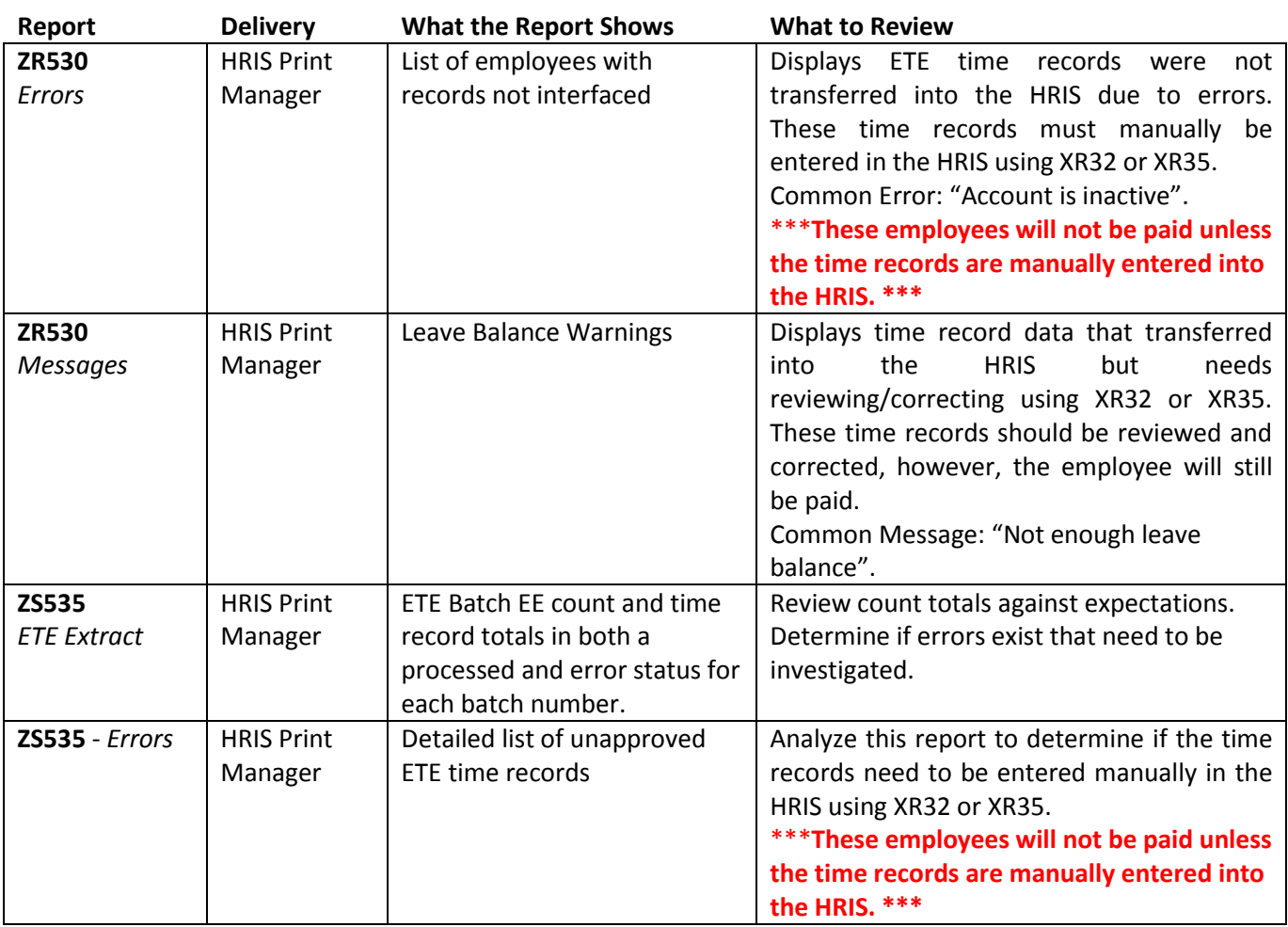

**Before Compute Deadline Review by Compute Week Tuesday @ 2:00PM** 

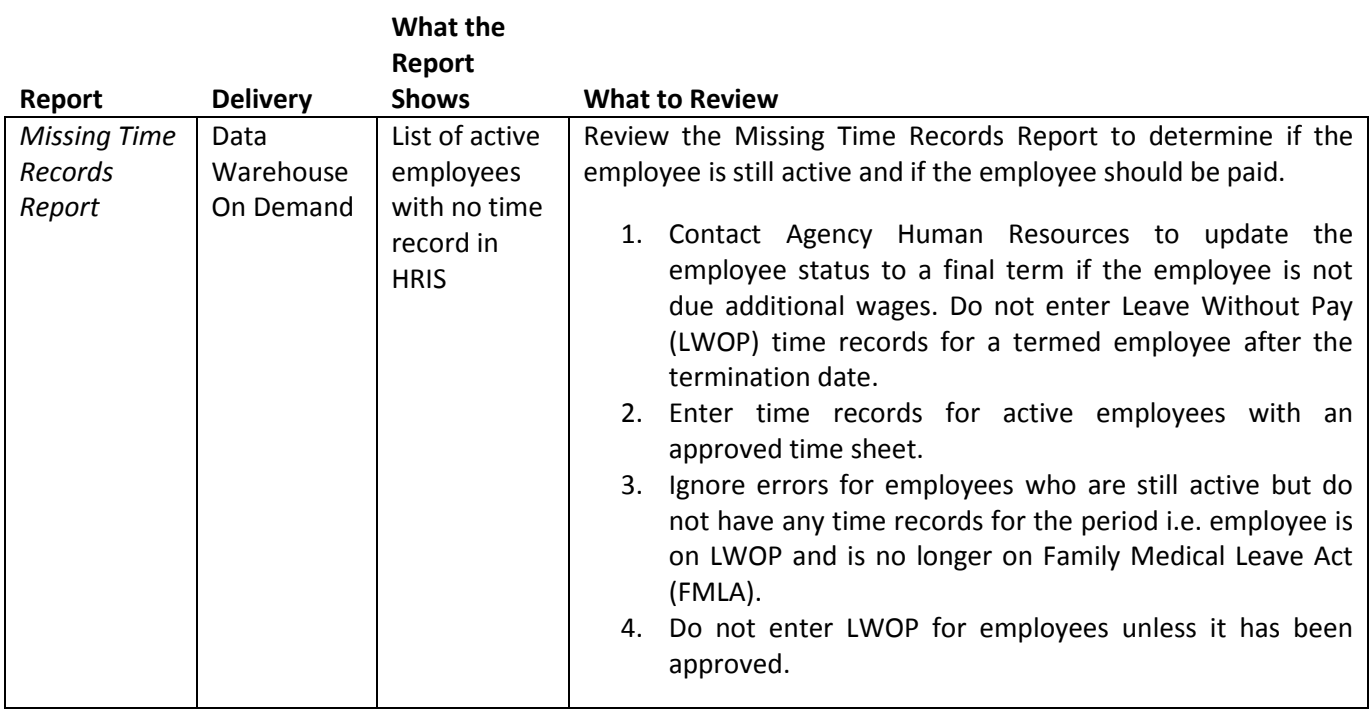

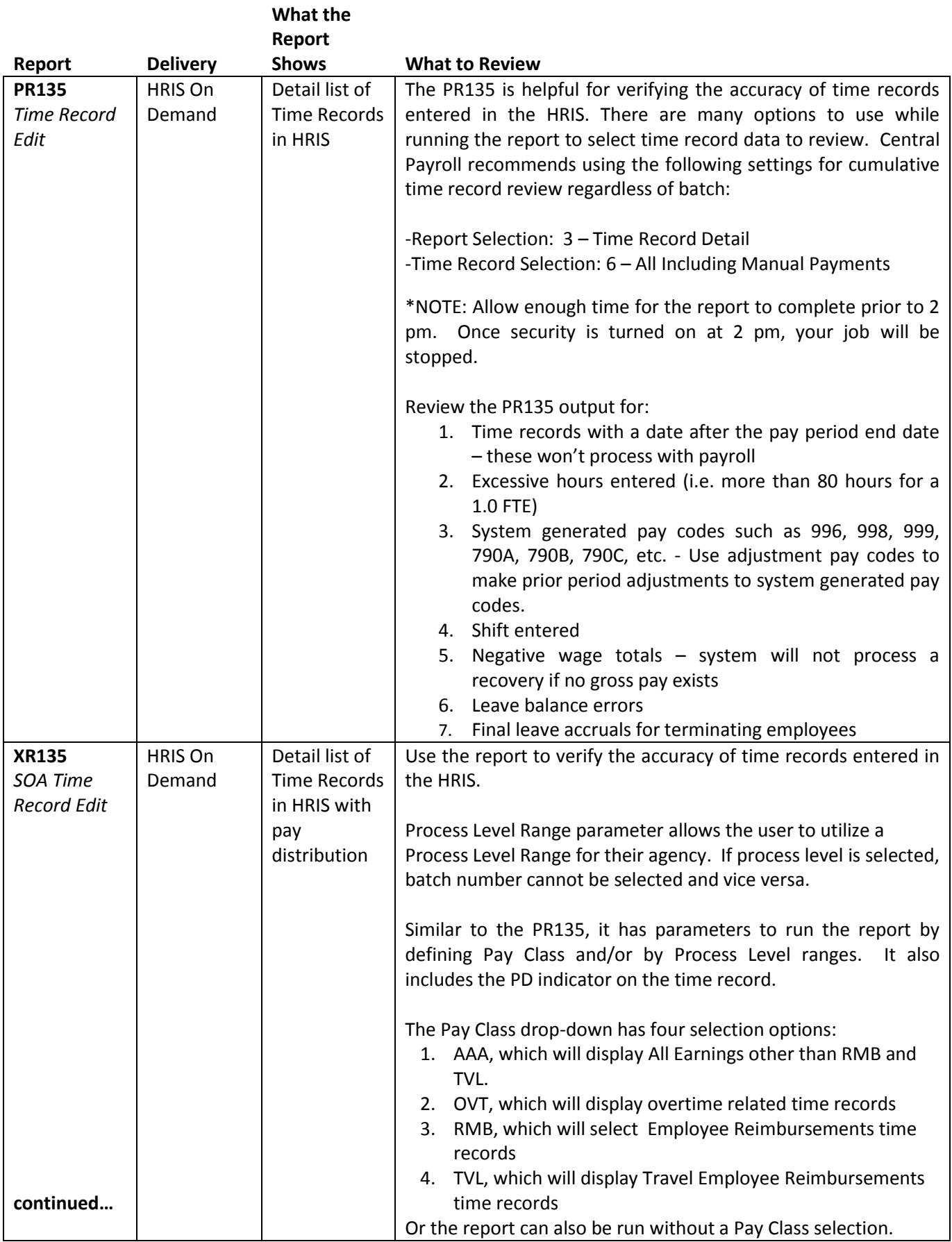

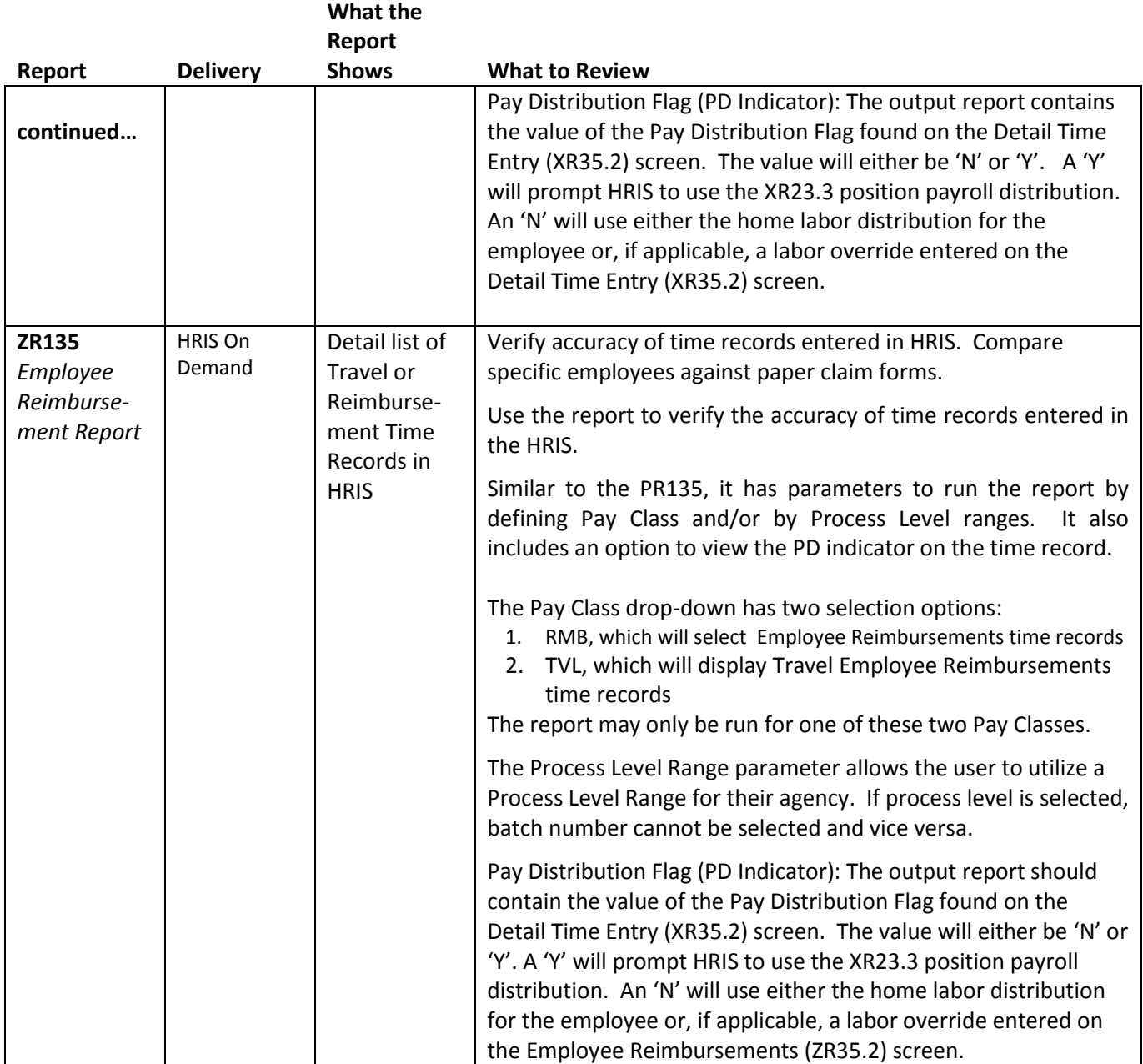

**After Compute Review on Compute Week Wednesday-Friday**

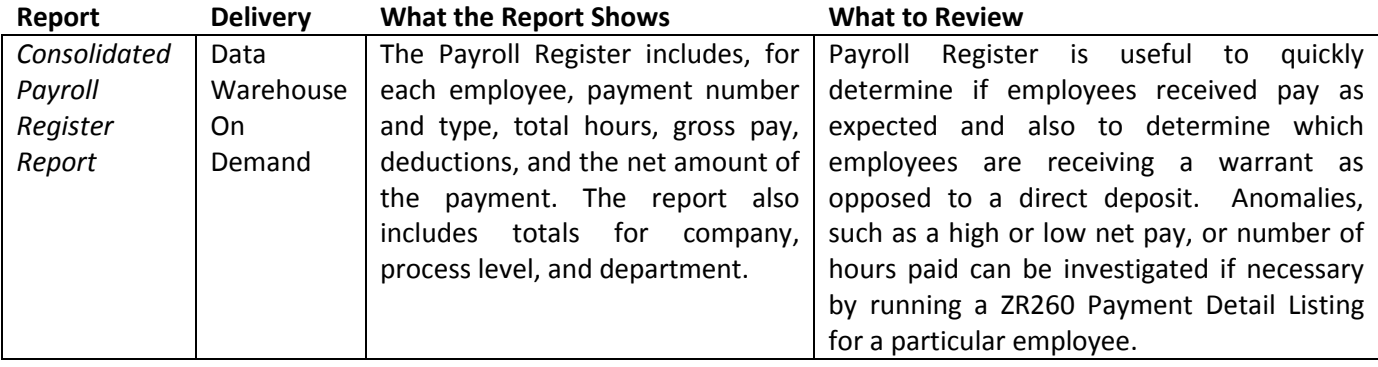

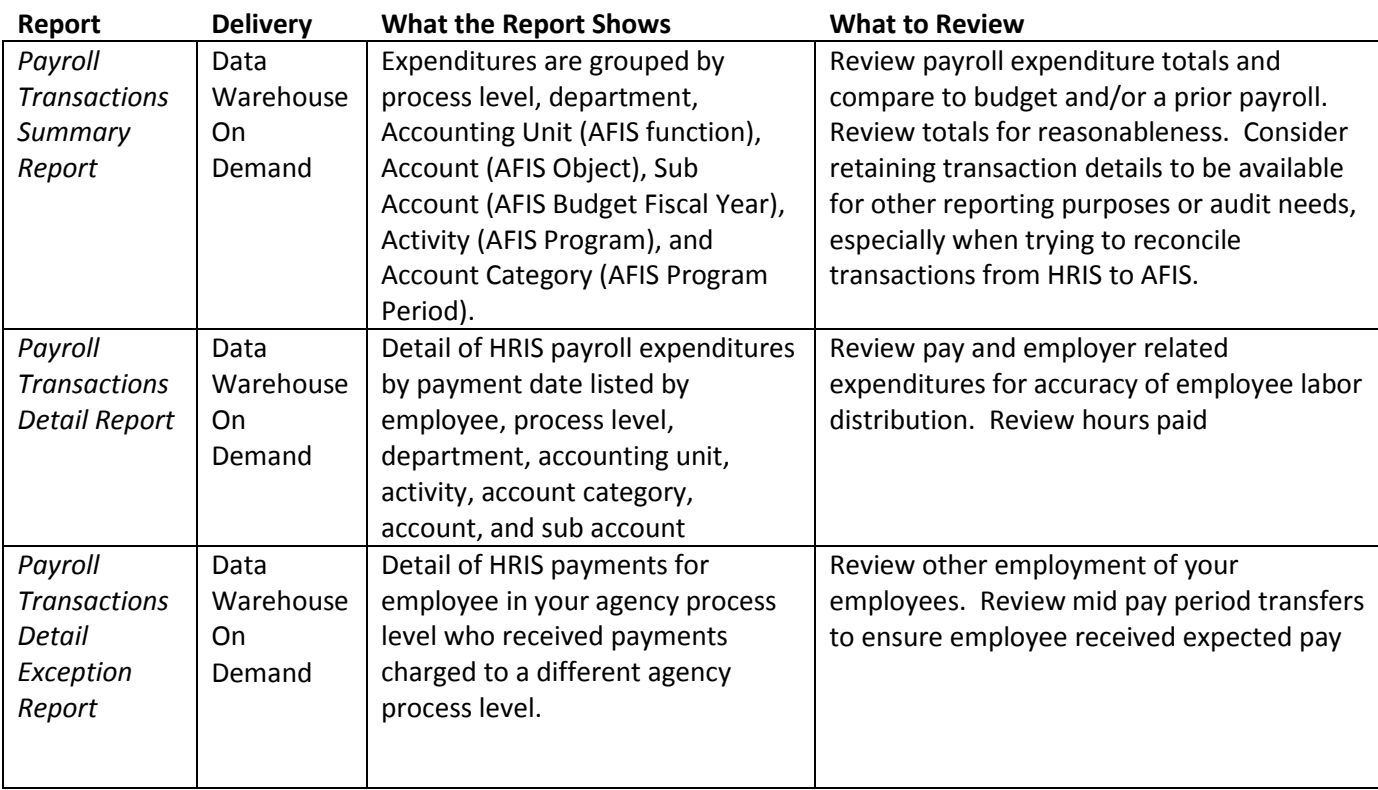

## **After HRIS to AFIS Interface Compute Week Thursday Compute Week Thursday**

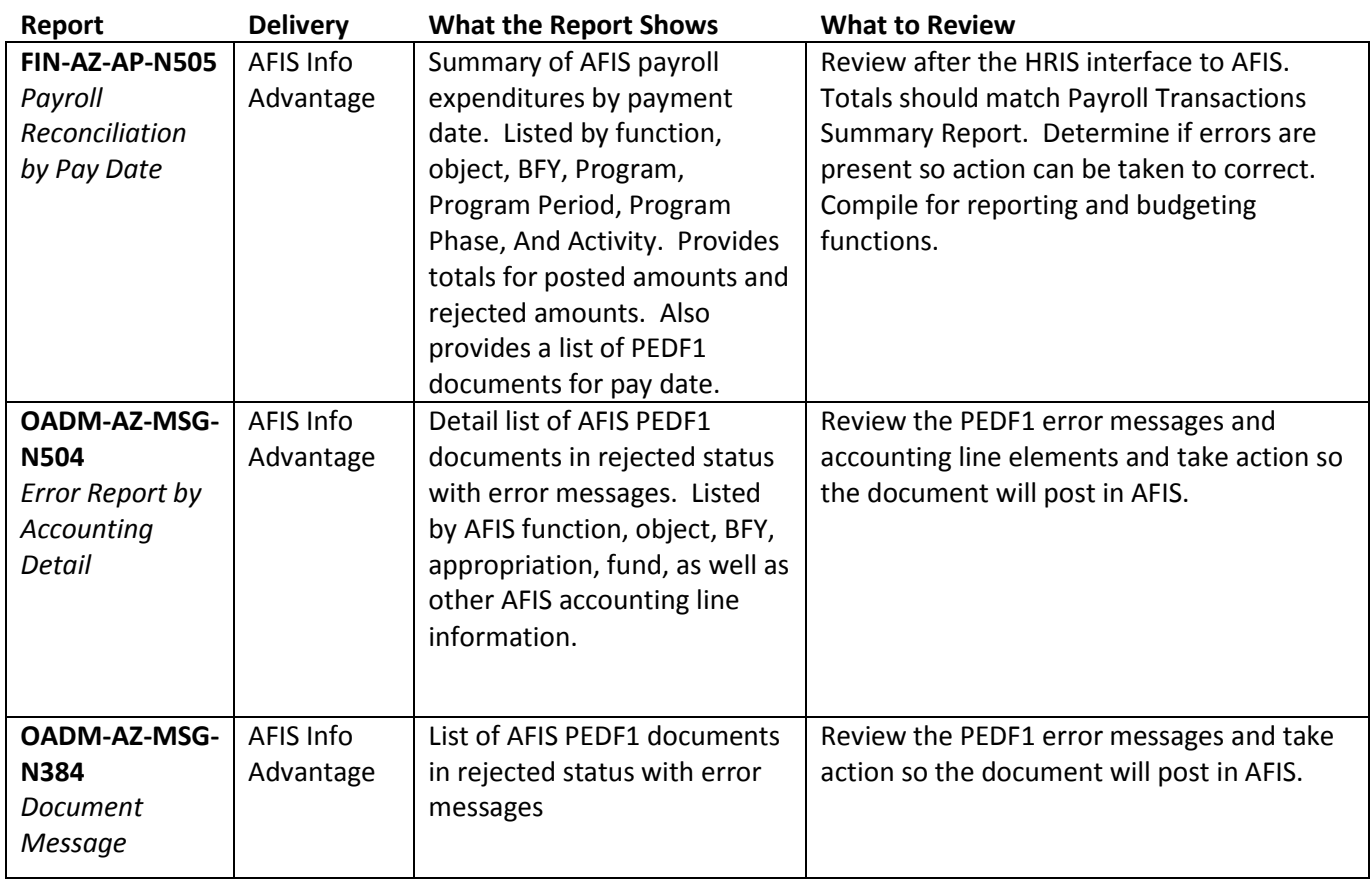

# **Anytime Reports Run on an as-needed basis Run on an as-needed basis Run on an as-needed basis**

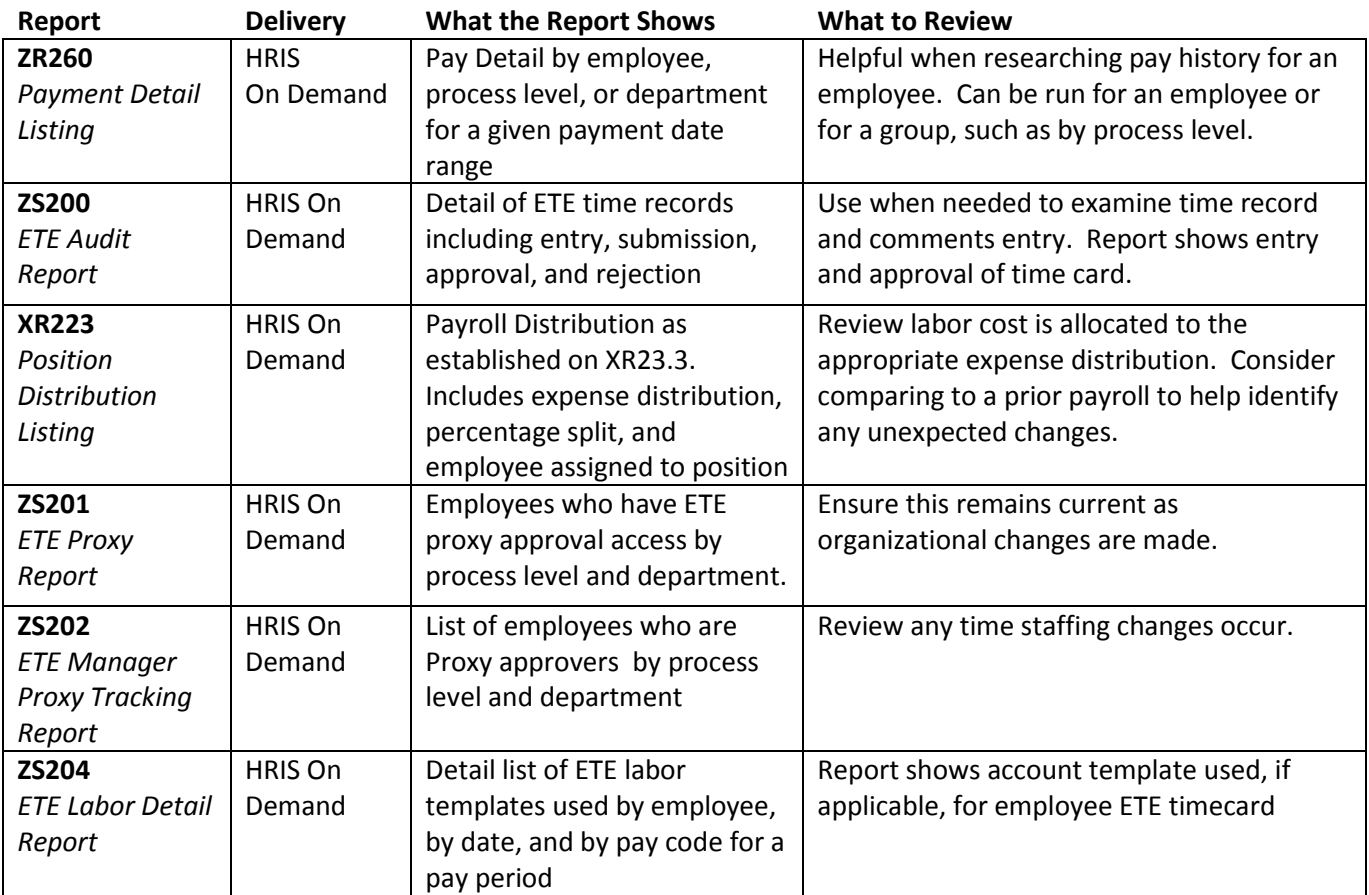